# 8 Tips for Standard 8

7th Annual QM Conference November 3, 2015 10:15 a.m. – 10:40 a.m.

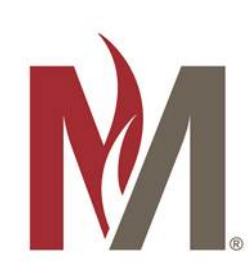

### **Introductions**

### **Catherine Artac**

- Instructional Designer / Technologist
- Quality Matters (QM) Campus Coordinator
- Certified QM Peer Reviewer
- Certified QM Online Trainer / Facilitator

Minnesota State University Moorhead www.mnstate.edu

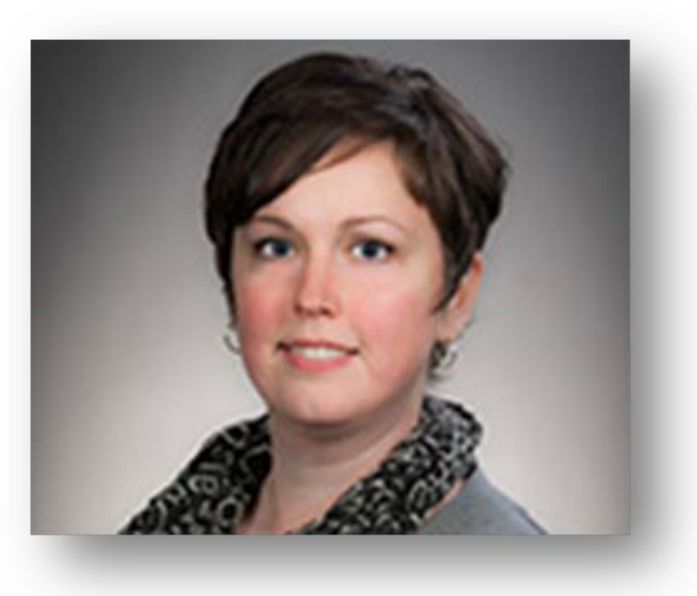

### Session Outcomes

By the end of today's presentation and discussion, you will be able to:

- Recognize the importance of accessibility in terms of Section 508 and Universal Design for Learning.
- Identify specific ways to make course materials accessible.
- Locate self-help resources for learning more about creating accessible learning materials.

# General Standard 8 Accessibility and Usability

**The course design reflects a commitment to accessibility [Section 508] and usability for all students [UDL].**

The course design reflects a commitment to accessibility, so that all learners can access course content and activities, and to usability so that all learners can easily navigate and interact with course components.

# **It's the Law UDL** Why Standard 8?

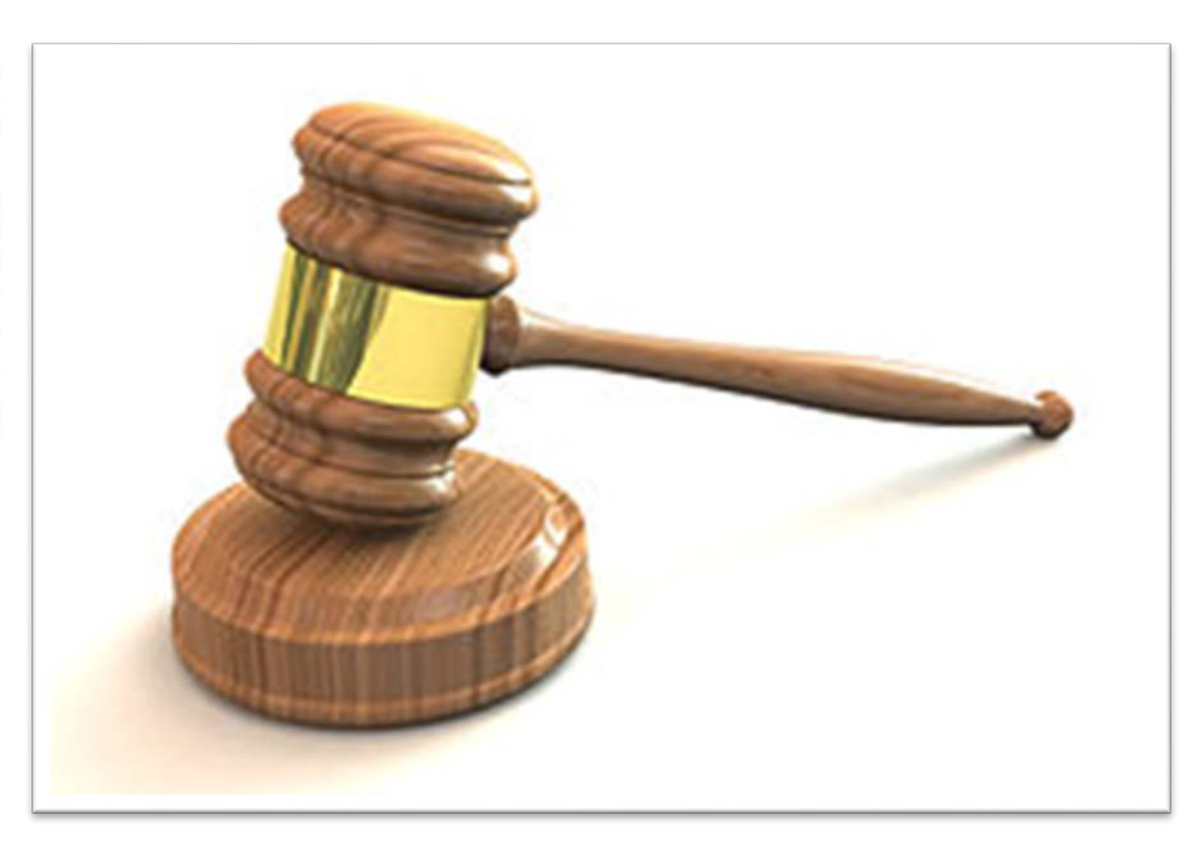

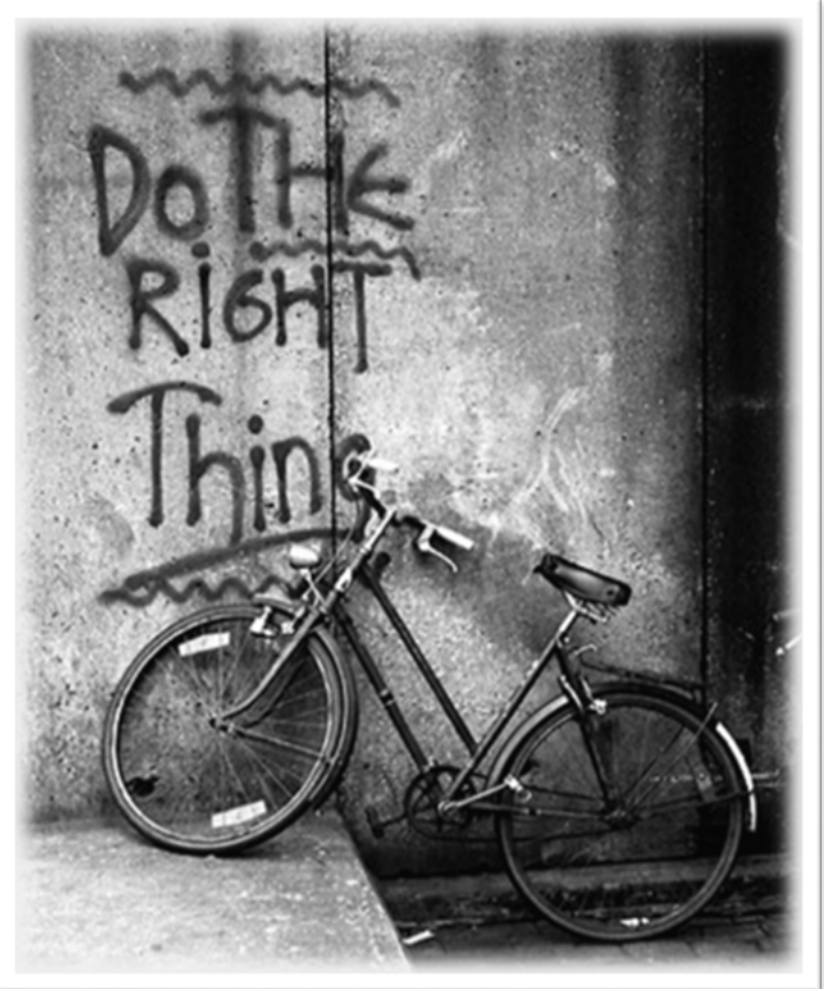

### Standards 8.1-8.5

- 8.1 Course **navigation** facilitates **ease of use**. (3)
- 8.2 **Information** is provided **about** the **accessibility of** all **technologies** required in the course. (3)
- 8.3 The course provides **alternative means of access** to course materials in formats that meet the needs of **diverse learners**. (2)
- 8.4 The course design facilitates **readability**. (2)
- 8.5 Course **multimedia** facilitate **ease of use**. (2)

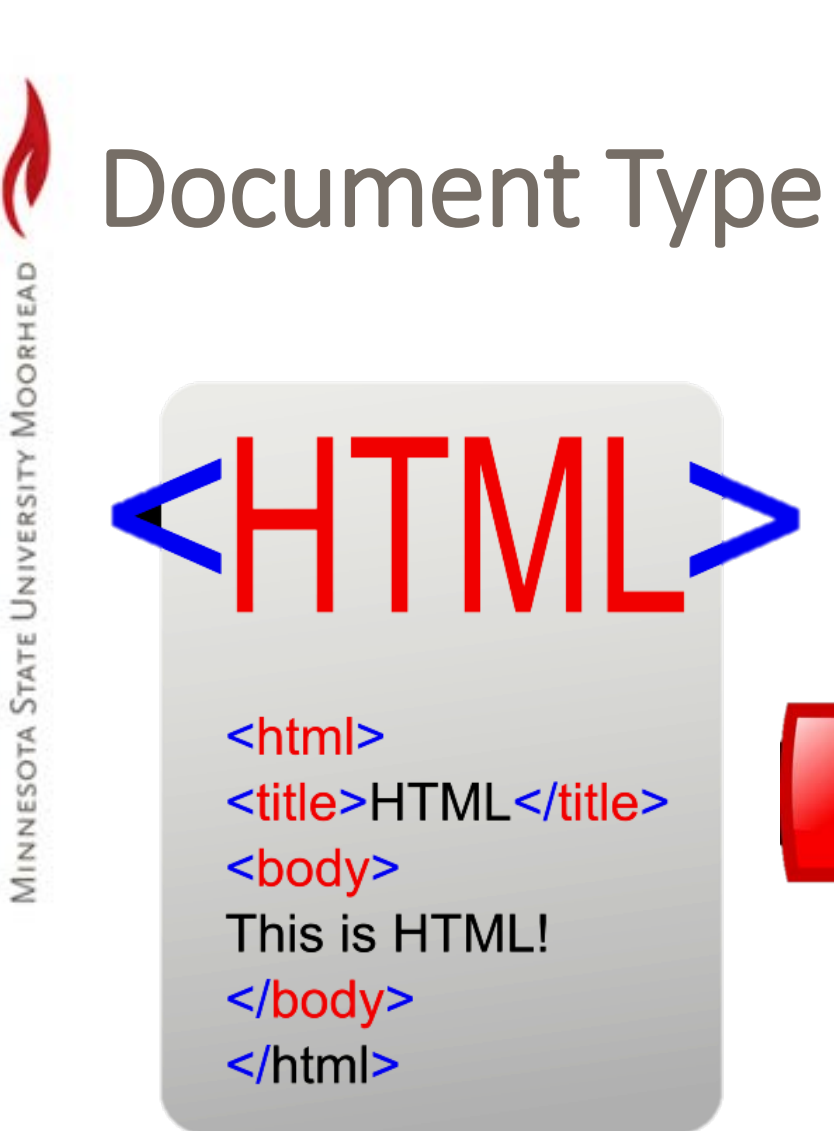

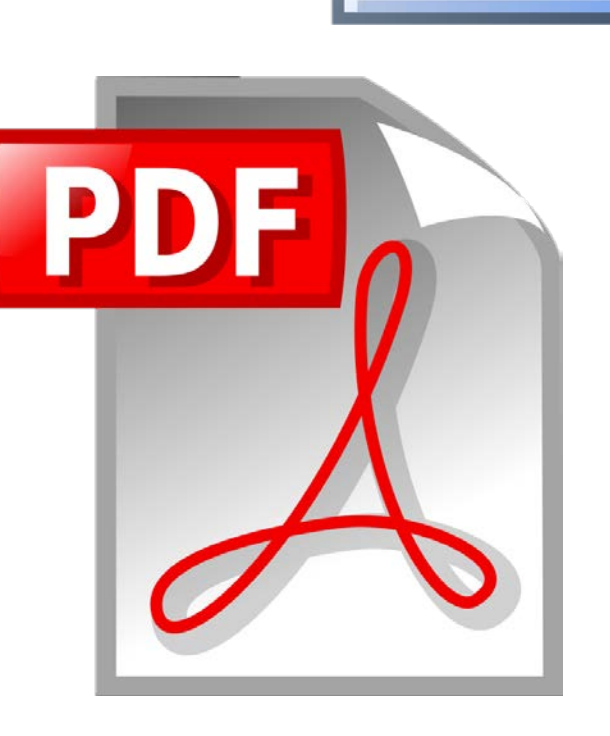

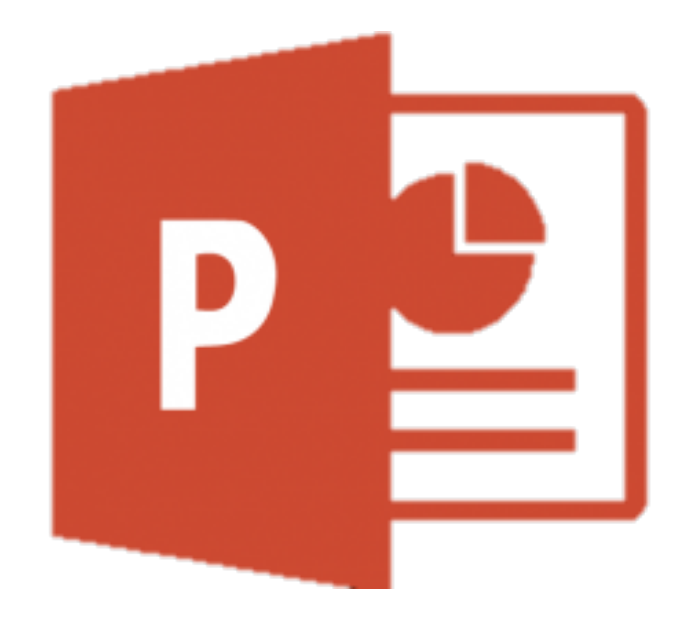

### **\*Standard 8.1 – ease of use \*Standard 8.4 – readability**

# Document Type: Accessibility Checker

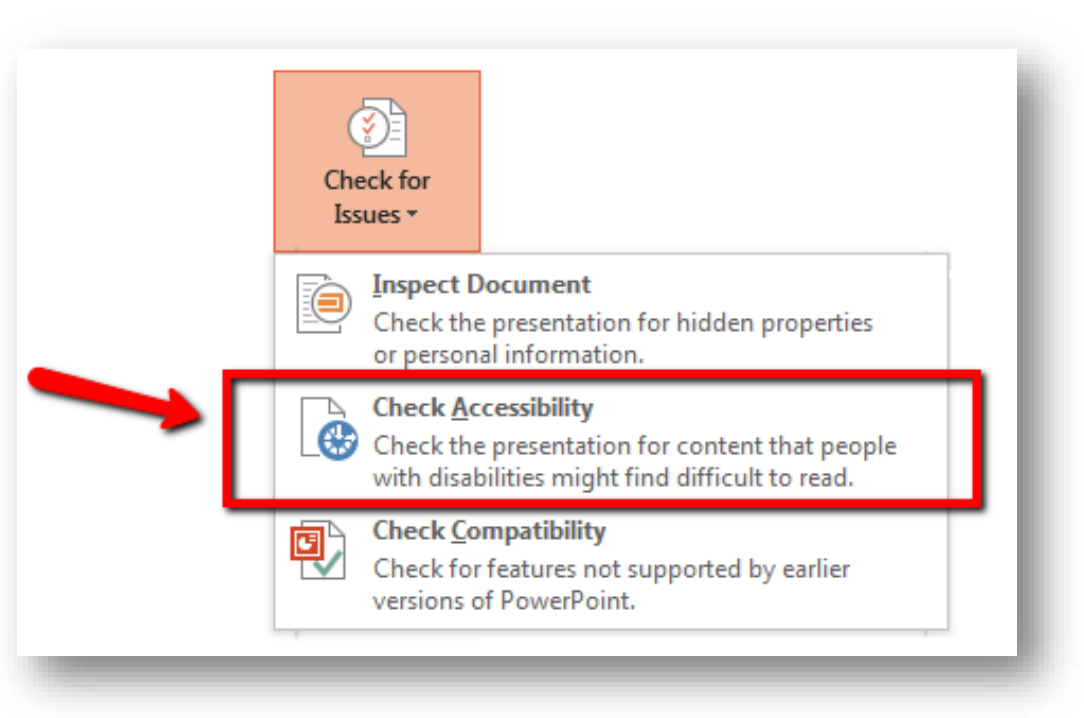

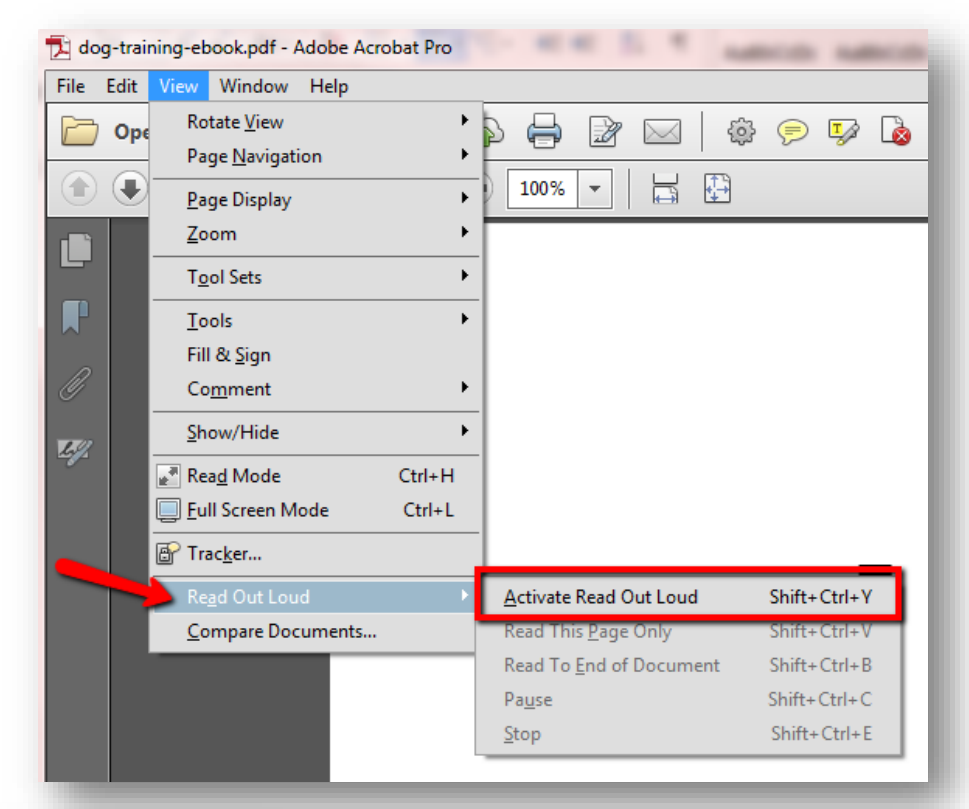

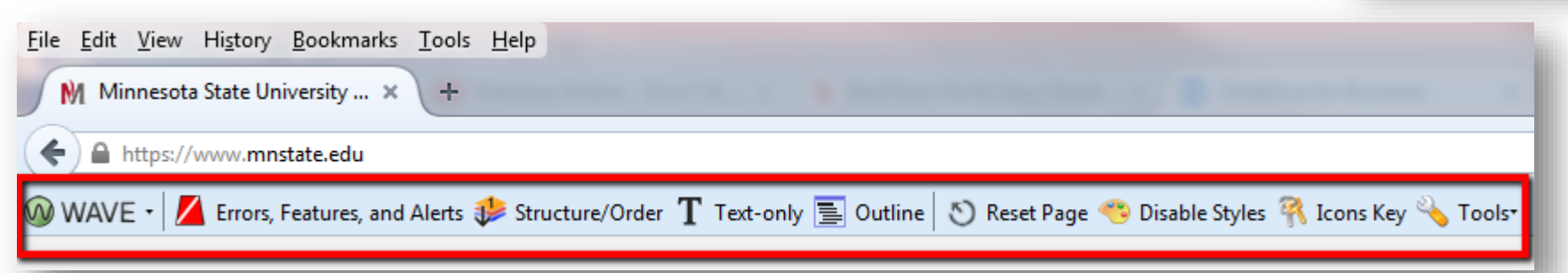

### **\*Standard 8.1 – ease of use (see annotation # 4)**

### Document Structure

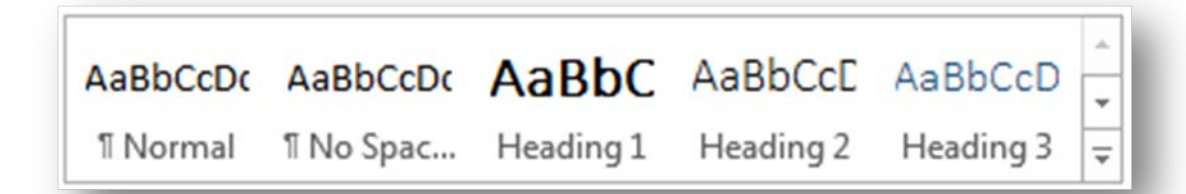

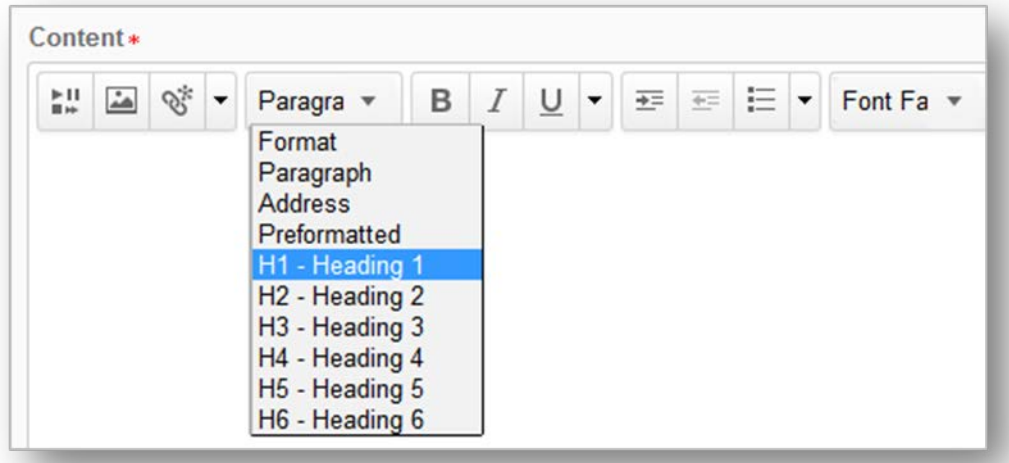

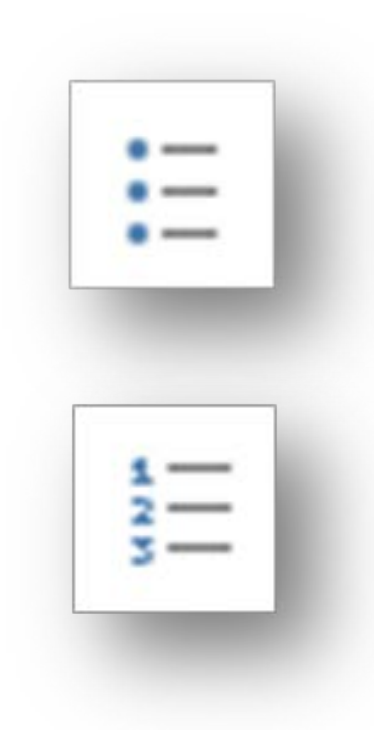

**\*Standard 8.1 – navigation, ease of use \*Standard 8.4 – readability** 

### Document Format: Font

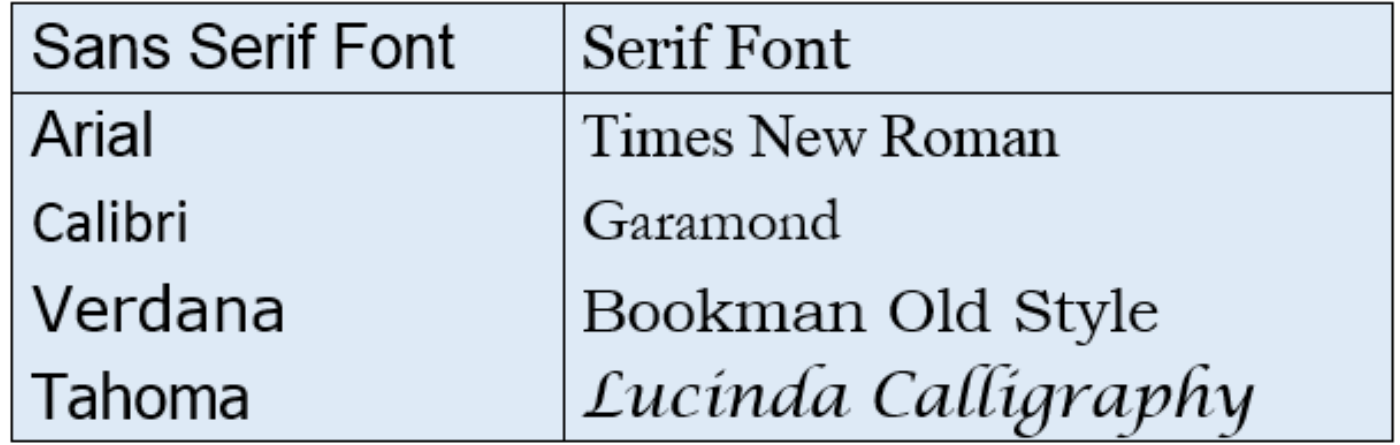

**\*Standard 8.4 – readability** 

### Document Format: NO

### Document Format: YES

# Can you read me now?

**\*Standard 8.4 – readability** 

### Scanned Documents

What could possibly go wrong?

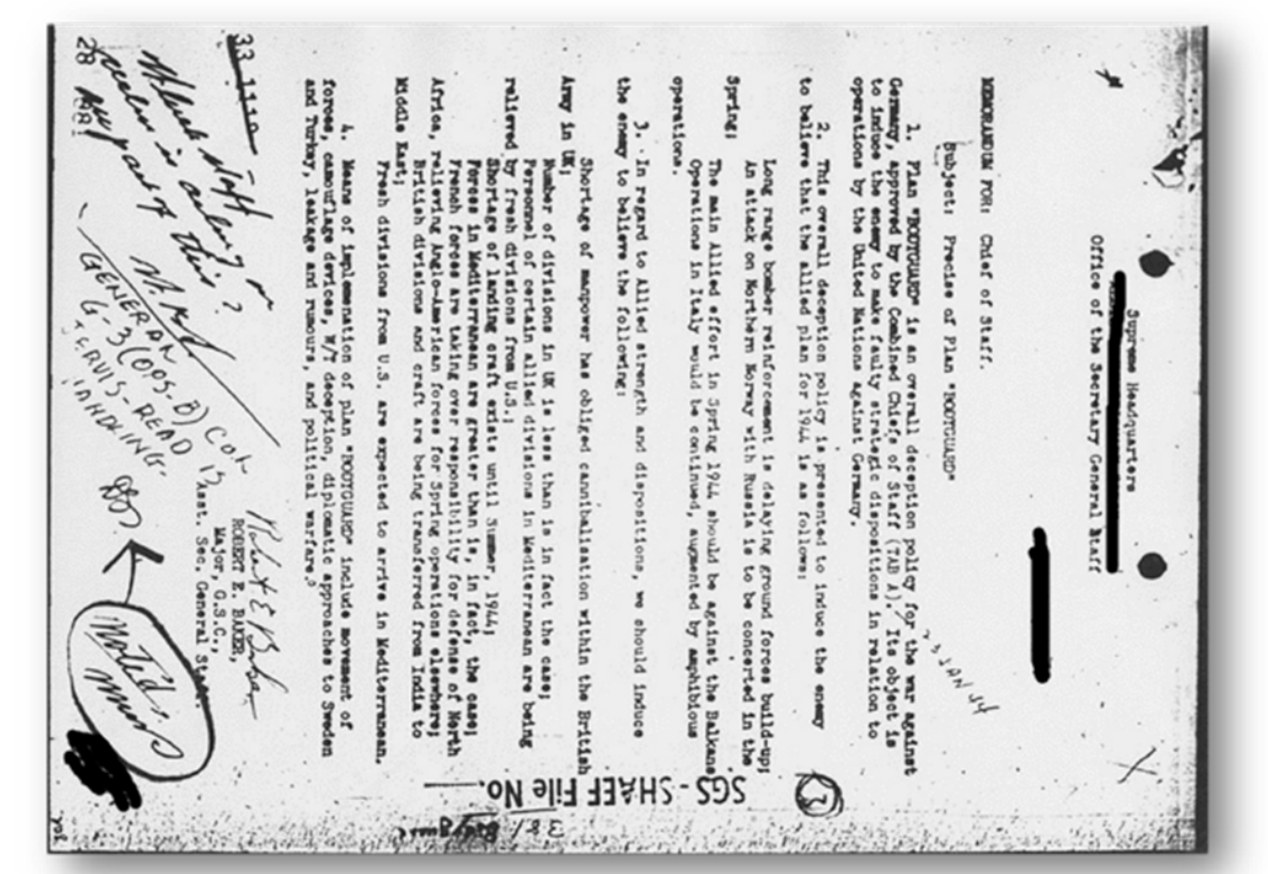

**\*Standard 8.3 – alternative means of access \*Standard 8.4 – readability** 

### Scanned Documents: Is it text or an image?

#### and Kan & Berg

processes have the potential to reinforce, distort, or even displace the jurisprudence and reasonsic markets that surround Natise Алметісция модел імпара.<sup>21</sup>

Even when taken regerber, however, legal, removes; and political factors cannot fully account for the processes or outcomes of policies that control Native American access to water. Issues related to race and culture have been, and consisue to be, increasement in the allocation of resources. This is because race and culture are ideological in the sense that they provide a foundation for and are indetcated within legal, resonomic, and political processes." The ideological nature of race and culture refers not to a particular political or purtisan association, but rather, to an underlying structural context or set of social dynamics that give race its potency.

Another factor that has hindered analysis is the category of race itself. Using the term saw in componetion with Native Americans seems imaginopriate to many scholars and, more particularly, to the many Native Americans who do not consider themselves to be a

#### Race Sat Wages" says

action and political practices are segunized. Noe does the desired of race as a meaningful campury climinate the problems of classification, identity, representation, and mergerities that race as a category encompasses.<sup>12</sup> While reducing ture to an accommon compensate is inherently problematic, the idea of eace, nevertheless, has became institutionalized and has a person force. Race has become an important category due to the distribution of power in ascient that is, because there are power differentials based on race. To ignore eace is, in effect, to ignore racion, as well as the inequiries or denial of access to power and monarces that is implier.<sup>12</sup> In manner, racism is a set of portulates, images, and practices that serve to differentiate and diversionance use offer baseds of yapper 19

The broad and uply web of maints does not unraved willingly and is certainly a rade beyond the scope of this chapter. The more mostant strape here is to manusce a particularly tenacious formulation of racism, Euroceanniam, as a denominant in public water policies that influence Native Americans

> **\*Standard 8.3 – alternative means of access \*Standard 8.4 – readability**

### Links: Descriptive

If someone were reading a list of links, which would you prefer to hear?

### Course Schedules

*or…*

https://webproc.mnscu.edu/registration/search/ basic.html?campusid=072&\_ga=1.153158648.1721550958.1412352512

If you must include the URL address, include within parentheses: Google (http://google.com).

> **\* Standard 8.1 – navigation \*Standard 8.4 – readability**

# Images: Alt Text Description Field

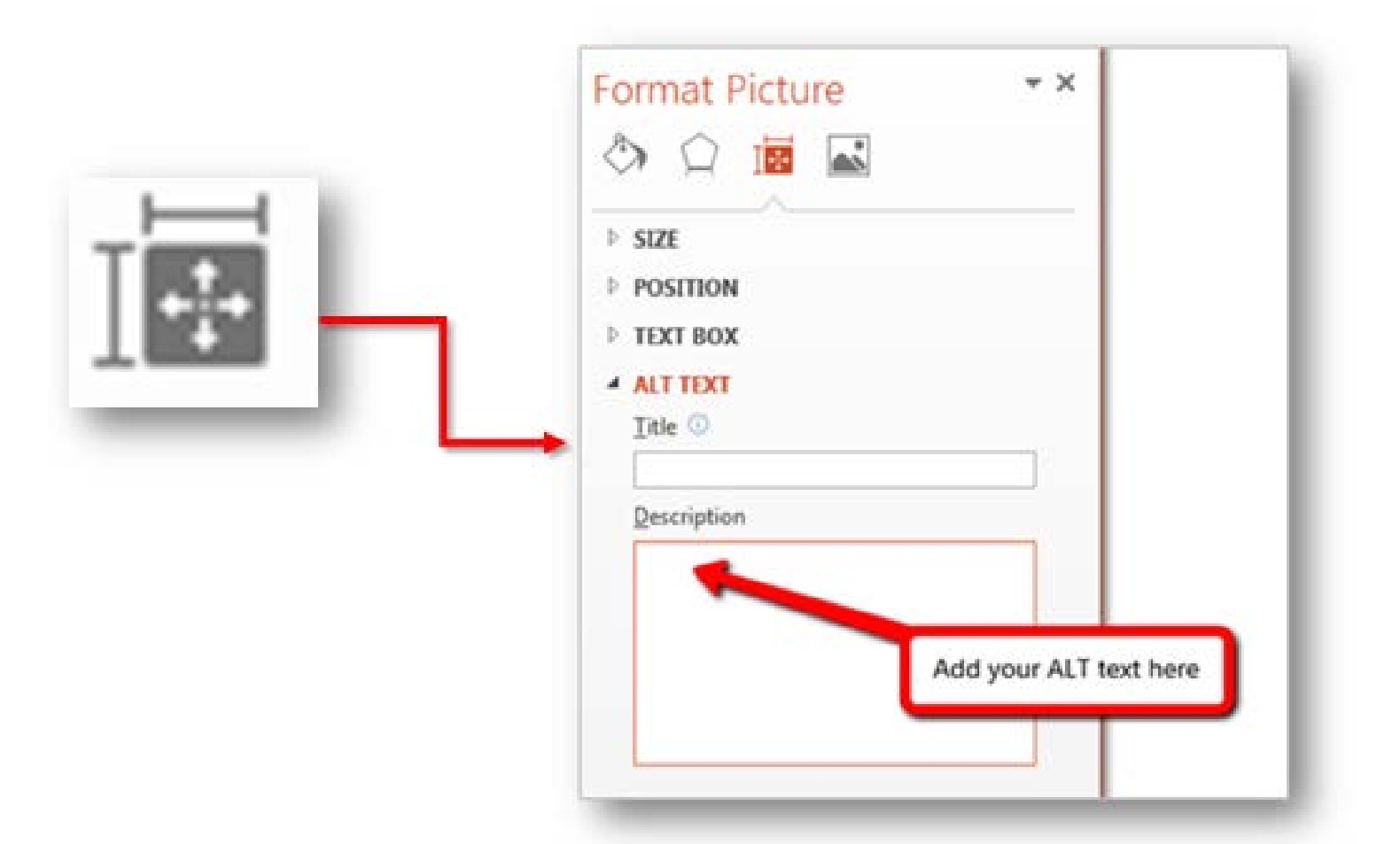

**\* Standard 8.3 – alternative means of access**

### Images: Complex

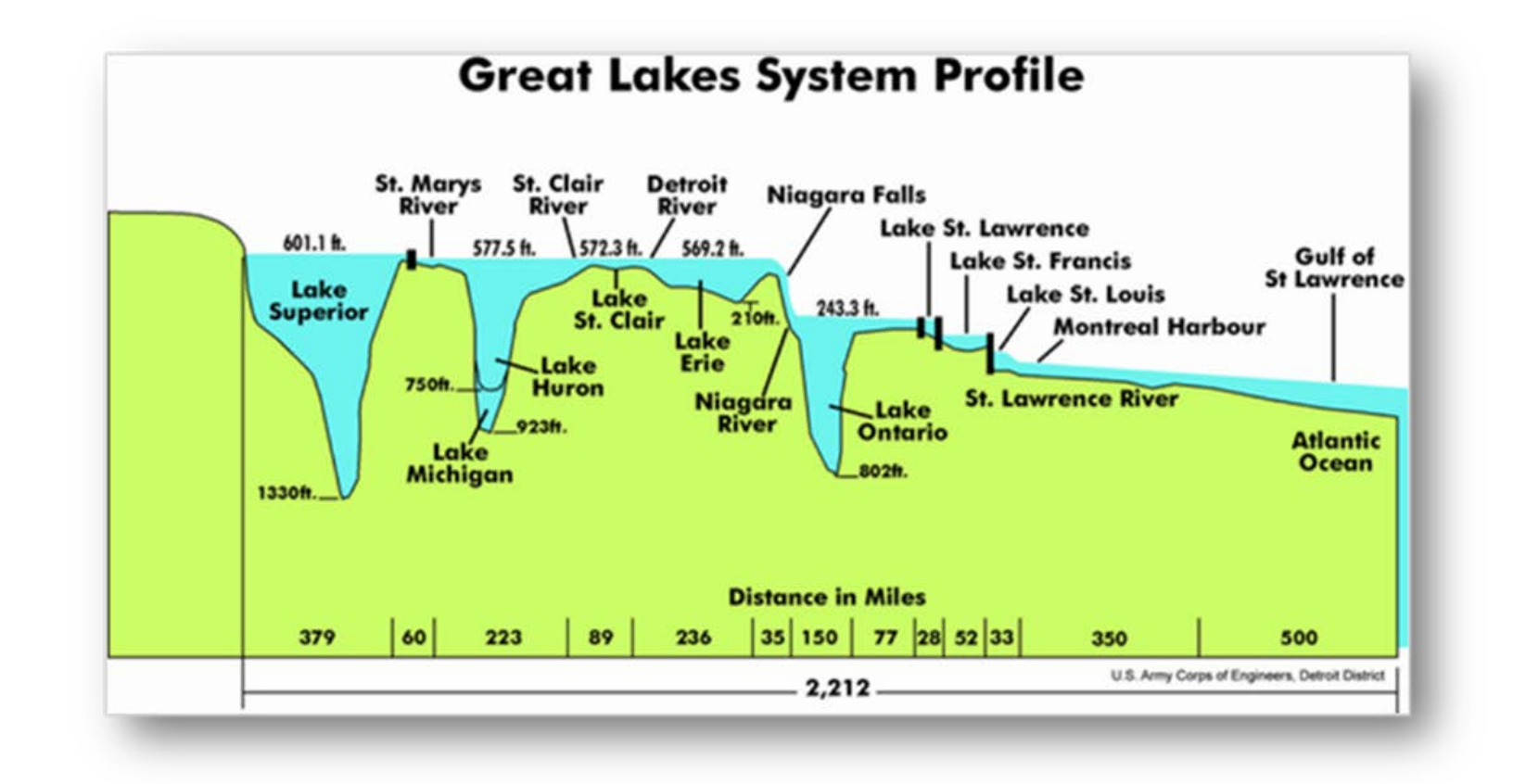

### **\* Standard 8.3 – alternative means of access**

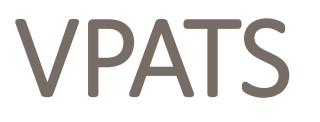

### Voluntary Product Accessibility Template

- Product/vendor website
- Google
- Instructional designer/technologist

**\*Standard 8.2 – accessibility of required technologies**

# Multimedia

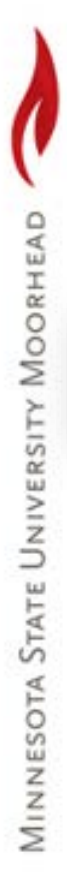

**You Tube** 

 $\equiv$  -

# Multimedia: Transcripts & Captions

#### classroom management , cc

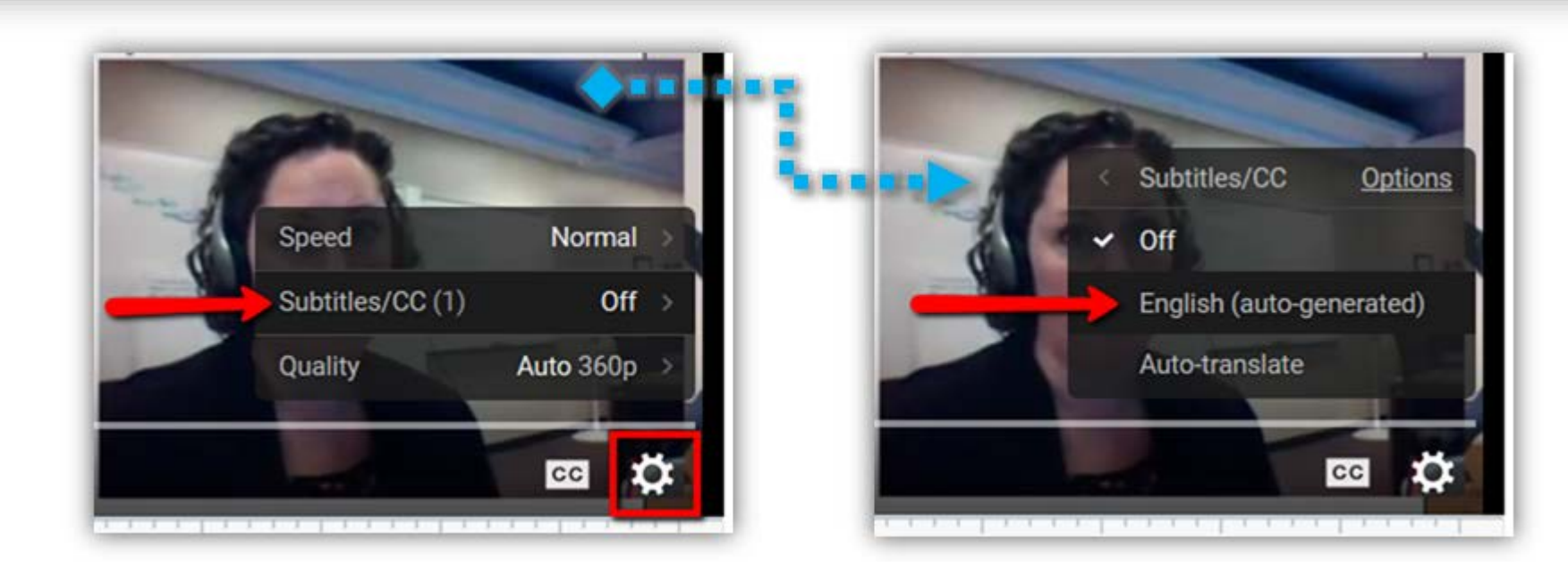

**\*Standard 8.3 – alternative means of access \*Standard 8.5 – ease of use** 

Q

# Self Help Resources

- Accessibility Checklist
- [Portland Community College](http://www.pcc.edu/resources/instructional-support/access/)

http://www.pcc.edu/resources/instructional-support/access/

• [WebAim](http://webaim.org/)

http://webaim.org/

- [National Center on UDL](http://www.udlcenter.org/) http://www.udlcenter.org/
- [UDL Learning Module](http://fltpsid.info/UDLModule.php)

http://fltpsid.info/UDLModule.php

# Reflections and Questions

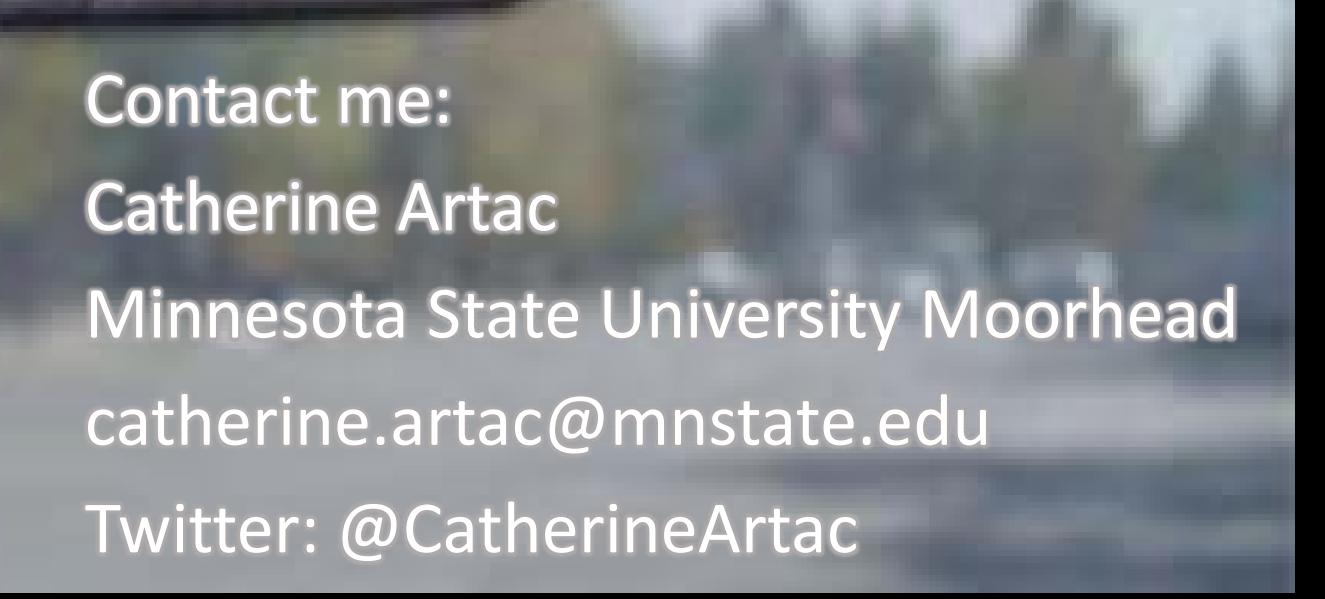

### Additional Resources

[Minnesota STAR Program](http://mn.gov/admin/star/accessibility/): http://mn.gov/admin/star/accessibility

[Minnesota Learning Commons -](https://mnlearningcommons.us/app/custom/project/WebAccessibility) Web Accessibility Project: https://mnlearningcommons.us/app/custom/project/WebAccessibility

MN Learning Commons - Accessibility Resources (Web Accessibility [Site\):](http://www.normandale.edu/onlineeducation/mnlcaccess2014/) http://www.normandale.edu/onlineeducation/mnlcaccess2014/

W3C - [Web Accessibility Initiative](http://www.w3.org/WAI/gettingstarted/Overview.html): http://www.w3.org/WAI/gettingstarted/Overview.html

[DO IT \(University of Washington, Seattle\):](http://www.washington.edu/doit/) http://www.washington.edu/doit/

[The National Center on Disability and Access to Education \(NCDAE\) -](http://ncdae.org/resources/cheatsheets/) Cheetsheets: http://ncdae.org/resources/cheatsheets/

[AHEAD \(Association on Higher Education and Disability\) -](http://www.ahead.org/resources/universal-design/resources) Universal Design Resources: http://www.ahead.org/resources/universal-design/resources

[Universal Design in Higher Education](http://www.washington.edu/doit/universal-design-higher-education-promising-practices), by Sheryl E. Burgstahler: http://www.washington.edu/doit/universal-design-higher-education-<br>promising-practices

[ACT Center \(University of Missouri\)](http://actcenter.missouri.edu/accessibility/documents.html): http://actcenter.missouri.edu/accessibility/documents.html

[Accessibility site \(University of Minnesota\)](http://accessibility.umn.edu/home.html): http://accessibility.umn.edu/home.html

[Faculty Course Preparation Guide \(University of Montana\)](http://www.umt.edu/accessibility/getstarted/faculty.php)): http://www.umt.edu/accessibility/getstarted/faculty.php

[Accessibility site \(University of Montana\)](https://www.umt.edu/accessibility/): https://www.umt.edu/accessibility/

[Creating Accessible Documents \(University of Montana\):](http://www.umt.edu/accessibility/getstarted/documents/default.php) http://www.umt.edu/accessibility/getstarted/documents/default.php

[Web Accessibility Guidelines handbook \(Portland Community College\)](http://www.pcc.edu/about/accessibility/): http://www.pcc.edu/about/accessibility/

[Accessibility for Online Course Content \(Portland Community College\):](http://www.pcc.edu/resources/instructional-support/access/) http://www.pcc.edu/resources/instructional-support/access/

[Web Accessibility MOOC for Online Educators \(](https://opencourses.desire2learn.com/cat/)co-hosted by D2L and Portland Community College):<br>https://opencourses.desire2learn.com/cat/

[Creating Accessible Microsoft Office Documents](http://www.lynda.com/Excel-tutorials/Creating-Accessible-Microsoft-Office-Documents/186696-2.html): http://www.lynda.com/Excel-tutorials/Creating-Accessible-Microsoft- Office-Documents/186696-2.html

[Creating Accessible PDFs](http://www.lynda.com/Acrobat-tutorials/Creating-Accessible-PDFs/147579-2.html): http://www.lynda.com/Acrobat- tutorials/Creating-Accessible-PDFs/147579-2.html

[Web Accessibility Principles](http://www.lynda.com/Acrobat-tutorials/Creating-Accessible-PDFs/147579-2.html): http://www.lynda.com/ Dreamweaver-tutorials/web-accessibility-principles/448-2.html

[Web Accessibility Trainings \(Portland Community College\)](http://www.pcc.edu/resources/instructional-support/access/trainings.html): http://www.pcc.edu/resources/instructional-support/ access/trainings.html

[Introduction to Screen Readers:](https://www.youtube.com/watch?v=o_mvO6EQ0tM) https://www.youtube.com/watch?v=o\_mvO6EQ0tM

### Acknowledgments

This work by [Instructional Technology Services,](http://www.mnstate.edu/instructional-technology) Minnesota State University Moorhead. This work is licensed under the Creative Commons Attribution-NonCommercial-ShareAlike 4.0 International License. To view a copy of this license, visit http://creativecommons.org/licenses/by-ncsa/4.0/.

Images:

- Do the Right Thing: [commons.wikimedia.org](http://commons.wikimedia.org/wiki/File:Do_The_Right_Thing_graffiti_Amsterdam.jpg)
- The Law: [smlp.co.uk \(fotopedia.com\)](http://www.fotopedia.com/items/flickr-3044867827)
- Gavel: [Chris Potter \(Flickr: 3D Judges Gavel\) \[CC BY 2.0 via Wikimedia Commons\]](http://commons.wikimedia.org/wiki/File:3D_Judges_Gavel.jpg)
- Great Lakes graph: [US Army Corps of Engineers, Detroit District,](http://commons.wikimedia.org/wiki/File:Great_Lakes_2.PNG%23/media/File:Great_Lakes_2.PNG) licensed under Public Domain via Wikimedia Commons
- Bad example (scanned document): [commons.wikimedia.org](http://commons.wikimedia.org/wiki/File:Operation_Bodyguard_Memorandum.jpg)
- PDF: [commons.Wikipedia.org](https://commons.wikimedia.org/wiki/File:Pdf_by_mimooh.svg)
- HTML doc: commons. Wikipedia.org
- Word doc: [commons.Wikipedia.org](https://commons.wikimedia.org/wiki/File:MS_word_DOC_icon.svg)
- PPT: [commons.Wikipedia.org](https://commons.wikimedia.org/wiki/File:Microsoft_PowerPoint_2013_logo.svg)
- Elephant: [StockSnap.io](https://stocksnap.io/photo/YN674EJH83), CC0 Public Domain
- Rearview mirror: [StockSnap.io](https://stocksnap.io/photo/7D8934864C), CCO Public Domain